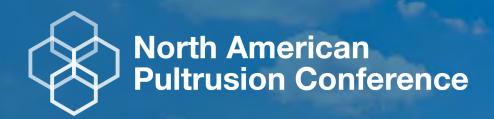

# Laminate Design Considerations & Tools for Lower Mass and Cost, with Higher Performance

**Toby Jacobson** 

**Vectorply Corporation** 

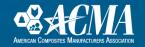

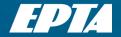

#### **Uncertainty of Laminate Design Optimization**

#### So Many Options!

Type of fabric construction Fiber Type Orientation Areal Weight Fiber Fraction Layer Sequence

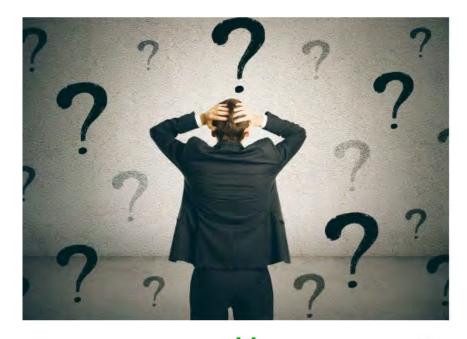

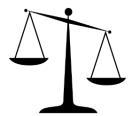

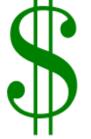

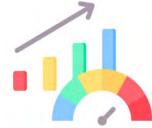

#### Get It Right

Win the Business
Good Margins
Happy Customers
Smooth Launch
Good Performance
Achieve Mass Targets

#### Get It Wrong

Lose the Business
Low Margins
Frustrated Customers
Stressful Launch
Miss Performance Targets
Part is too heavy

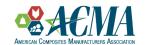

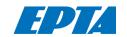

#### **Preview**

1. Show a tool to quickly develop and compare different materials and laminate designs

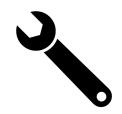

Low Cost / Low Performance Materials
OR
Higher Cost / High Performance Materials

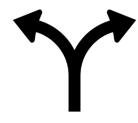

3. Material Selection Methodology that you can consider applying to your own products

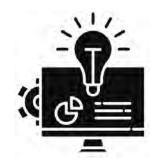

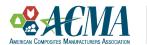

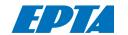

#### Continuous Filament Mat vs Non-Crimp Fabric

**CFM** 

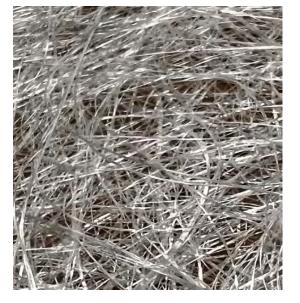

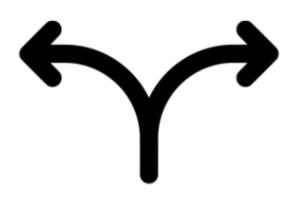

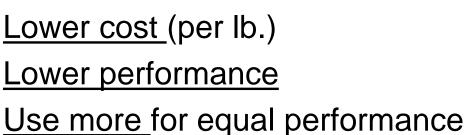

NCF

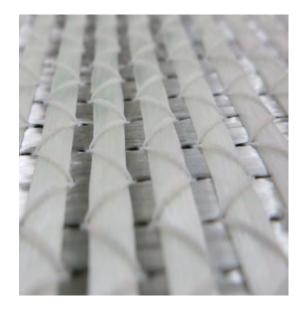

Higher cost (per lb.)

Higher performance

Use less for equal performance

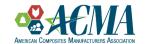

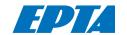

# Why so much uncertainty in the material selection process?

- 1. It is very difficult and time-consuming to adequately compare alternative laminates and materials.
- 2. There is a possibility that engineers did a thorough study in the past and applied the same conclusion to all similar products.
  - -A comfort level with existing material may be present.
- 3. Some people may be under the impression that NCF's are too expensive.

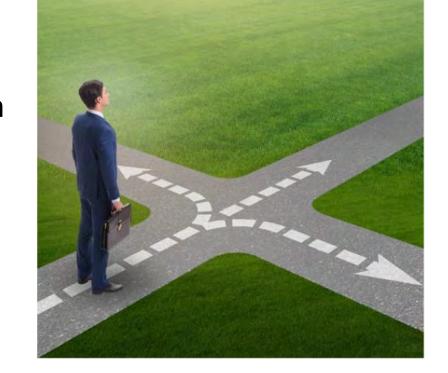

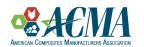

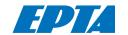

#### **Fabrics for Pultrusion**

|                                      | Continuous Filament Mat (CFM)     | Non-Crimp Fabric (NCF)                                                                                |  |  |  |  |
|--------------------------------------|-----------------------------------|----------------------------------------------------------------------------------------------------|--|--|--|--|
| Method to hold fibers together       | Chemical Binder                   | Stitching                                                                                             |  |  |  |  |
| Fiber Type                           | Typically Glass Only              | Nearly any fiber can be used<br>R-Glass, S-Glass, E-Glass, Carbon, Aramid, Natural Fibers, and others |  |  |  |  |
| Standard Areal Weight Units oz / ft² |                                   | oz / yd²                                                                                              |  |  |  |  |
| Areal Weight Ranges                  | 3/4 oz/ft <sup>2</sup> - 3 oz/ft2 | 6 oz/yd² - 100+ oz/yd2                                                                                |  |  |  |  |
| Fiber Orientation Random             |                                   | Unidirectional Plies in "Zeros only", [+/- 45], [+/- 60], [0/90], [45/90/45], [0/45/45], [0/45/90/45] |  |  |  |  |
| Fiber Length                         | Continuous                        | Continuous and Oriented                                                                               |  |  |  |  |
| Cost (for E-Glass)                   | X                                 | X + (0% - 30%) with some scenarios where NCF is less than CFM                                         |  |  |  |  |
| Fiber Volume Fraction                | 20-50%                            | 50-60%                                                                                                |  |  |  |  |
| Mechanical Properties                | X                                 | X+(10%-200%)                                                                                          |  |  |  |  |

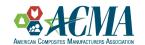

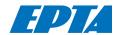

# When does it make sense to use CFM? When is it better to use NCF? North American Pultrusion Conference 2023

#### **VectorLam Introduction**

3

- VectorLam is a tool to quickly compare alternative laminates.
- This is a FREE online tool that is available to anyone with an internet connection.
- Virtually, you can design and compare several laminates per project and layers per laminate.
- Use the existing database of materials or create your own "My Materials" database from a global list of fibers, fabrics, cores, and other materials.
- Analyze laminates with graphical comparisons, customizable laminate comparison tables, or ABD matrices.

| # | Product                              | % Fiber Wt. | % Fiber Vol. | Top Up/Dn | Rotation     | Fiber Wt.<br>oz/sq yd | Thickness<br>in | Total Wt.<br>Ib/sq ft | Fiber Cost | Total Cost<br>\$/sq ft |       |
|---|--------------------------------------|-------------|--------------|-----------|--------------|-----------------------|-----------------|-----------------------|------------|------------------------|-------|
| 1 | 1oz Nexus Veil - pultruded           | 30.000%     | 27.149%      | Up        | 0.00°        | 1.000                 | 0.004           | 0.023                 | 7.93 \$/lb | 0.08                   | 13 8  |
| 2 | M8643 CFM 2oz - pultruded            | 36.100%     | 21.067%      | Up        | 0.00°        | 18.000                | 0.045           | 0.346                 | 2.25 \$/lb | 0.61                   | / 48  |
| 3 | M8643 CFM 2oz - pultruded            | 36.100%     | 21.067%      | Up        | 0.00°        | 18.000                | 0.045           | 0.346                 | 2.25 \$/lb | 0.61                   | / 48  |
| 1 | 113 yield Roving: 13 EPI - pultruded | 72.122%     | 55.000%      | Up        | 0.00°        | 66.238                | 0.063           | 0.638                 | 0.85 \$/lb | 0.66                   | / 4 8 |
| 5 | M8643 CFM 2oz - pultruded            | 36.100%     | 21.067%      | Up        | 0.00°        | 18.000                | 0.045           | 0.346                 | 2.25 \$/lb | 0.61                   | 130   |
| 5 | M8643 CFM 2oz - pultruded            | 36.100%     | 21.067%      | Up        | 0.00°        | 18.000                | 0.045           | 0.346                 | 2.25 \$/lb | 0.61                   | / 4 8 |
| 7 | 1oz Nexus Veil - pultruded           | 30.000%     | 27.149%      | Up        | 0.00°        | 1.000                 | 0.004           | 0.023                 | 7.93 \$/lb | 0.08                   | 1 4 8 |
|   |                                      |             |              |           | Laminate:    | 140.238               | 0.250           |                       |            |                        |       |
|   |                                      |             |              |           | Core/Solids: | 0.000                 | 0.000           |                       |            |                        |       |
|   |                                      |             |              |           | Total:       | 140.23800             | 0.25007         | 2.06950               |            | \$3,27                 |       |

#### Laminate Comparison

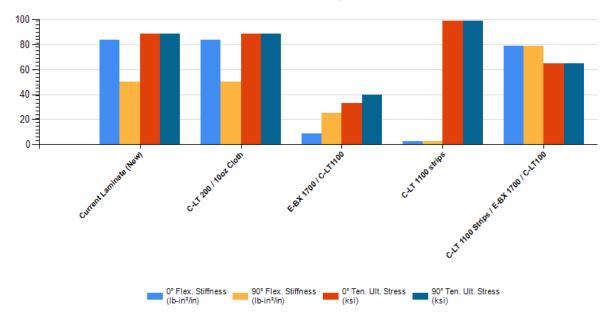

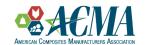

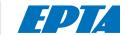

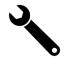

Layers of the Laminate: Including Layers of direct roving

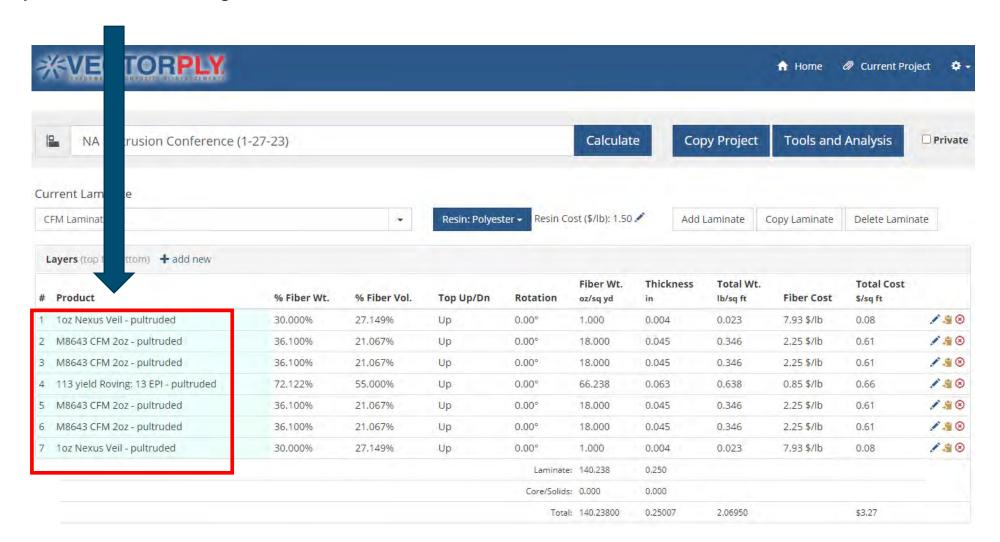

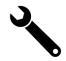

Layer sequence

– drag and drop

to change the

order of the

layers.

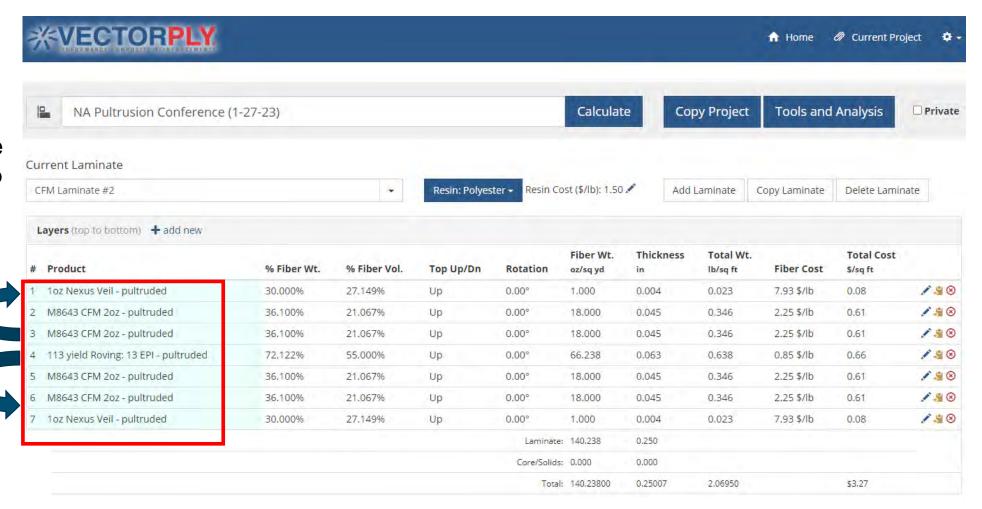

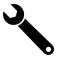

Fiber Volume Fraction OR Weight Fraction. Thickness is auto updated as a dependent variables

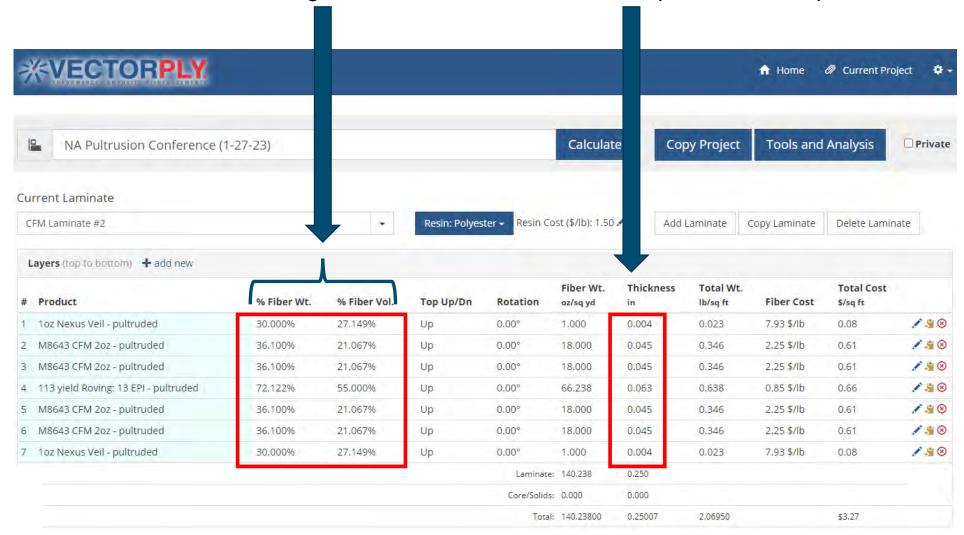

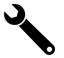

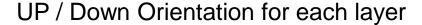

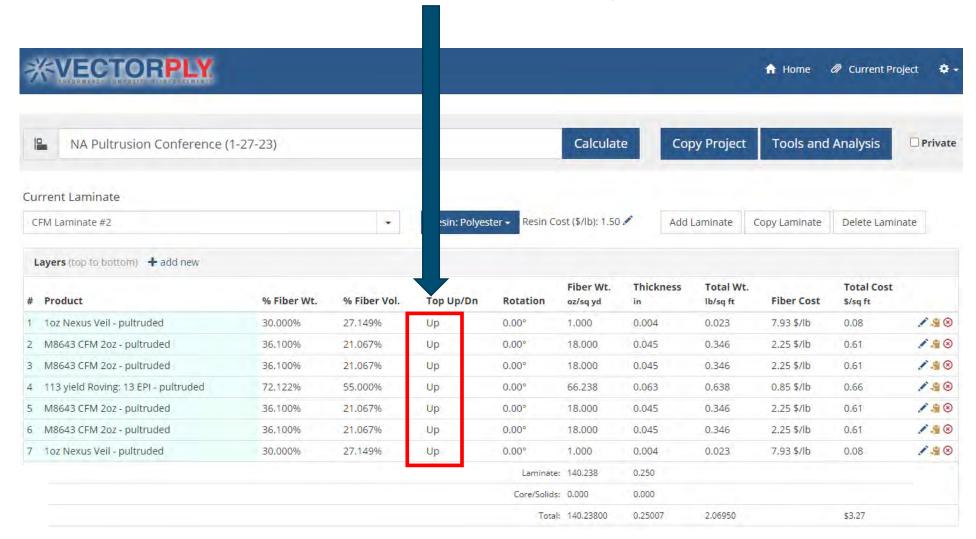

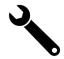

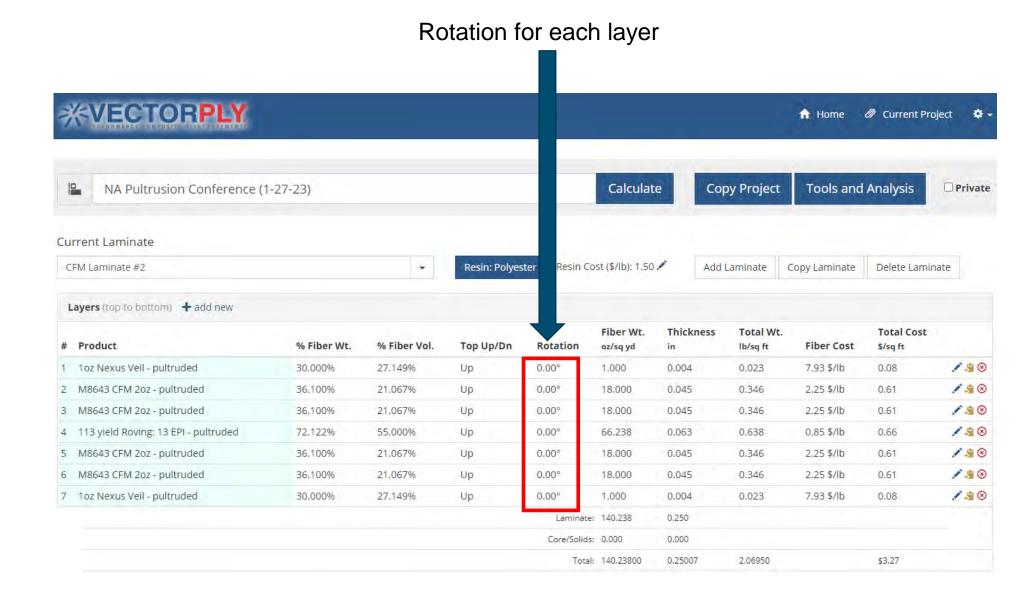

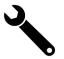

Areal Weight for each layer (populated directly by material selection)

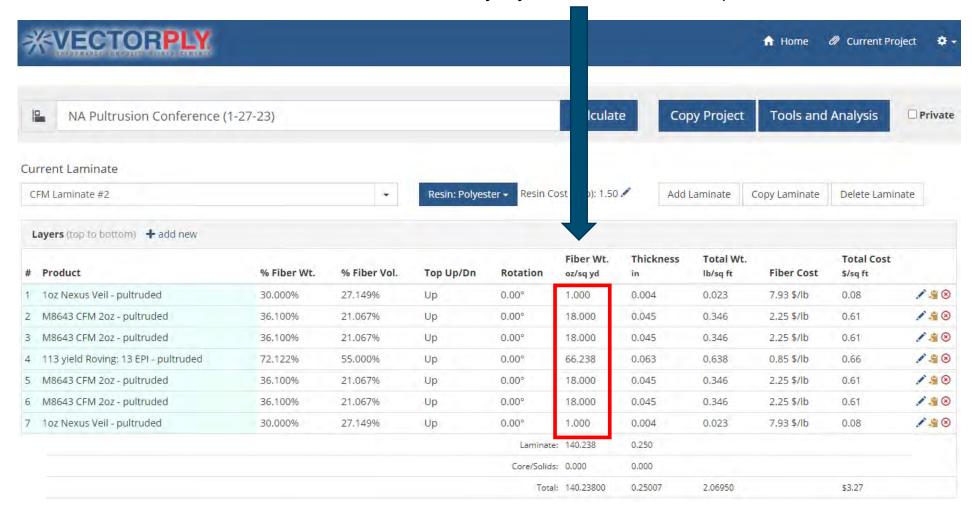

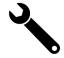

#### Cost Per Pound

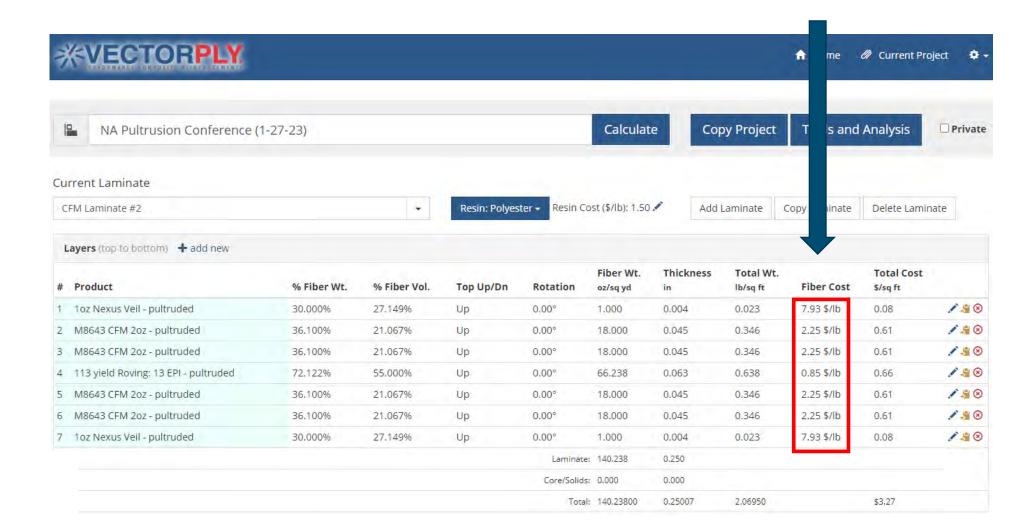

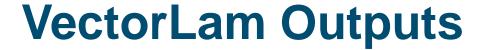

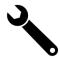

#### **Laminate Comparison Table**

- 20 different metrics shown in this table
- Total Weight
- Laminate Cost
- Density
- Thickness
- Fiber Volume and Weight Fraction
- Tensile Modulus
- Flex Modulus
- Thickness
- Ultimate Tensile
- 0 and 90 Degree Properties

| Laminate Comparisor  | n Table        | Unit: US V | Add Property: | Add Property          | ~ | Compare | Graph ABD Matr | ix Data Sheet |
|----------------------|----------------|------------|---------------|-----------------------|---|---------|----------------|---------------|
| Laminate # »         | 11             |            |               | 12                    |   |         |                |               |
| Laminate             | CFM Plate Lami | inate #3   |               | NCF Plate Laminate #3 | 3 |         |                |               |
| Total Wt.            | 1.839          |            |               | 1.765                 |   |         | lb/ft²         | □ ⊗           |
| Thickness            | 0.236          |            |               | 0.177                 |   |         | in             |               |
| 0° Modulus, Ex       | 1.132          |            |               | 3,640                 |   |         | Msi            |               |
| 90° Modulus, Ey      | 1.132          |            |               | 3.640                 |   |         | Msi            |               |
| Shear Modulus, Gxy   | 0.435          |            |               | 0.731                 |   |         | Msi            | □ ⊗           |
| 0° Flex. Stiffness   | 1,260.346      |            |               | 1,388.281             |   |         | lb-in²/in      | ✓ ⊗           |
| 90° Flex. Stiffness  | 1,260.346      |            |               | 1,507.074             |   |         | lb-in²/in      | ✓ ⊗           |
| 0° Ten. Ult. Stress  | 18.560         |            |               | 59.691                |   |         | ksi            |               |
| 90° Ten. Ult. Stress | 18.560         |            |               | 59.691                |   |         | ksi            |               |
| 0° Comp. Ult. Stress | 22.634         |            |               | 68.907                |   |         | ksi            |               |
| 90° Comp. Ult Stress | 22.634         |            |               | 68.907                |   |         | ksi            |               |
| Shear Ult. Stress    | 14.284         |            |               | 23.989                |   |         | ksi            |               |
| Vf                   | 22.847         |            |               | 54.304                |   |         | 96             |               |
| Wf                   | 38.132         |            |               | 71,359                |   |         | 96             |               |
| Poisson Ratio, PRxy  | 0.299          |            |               | 0.155                 |   |         |                | (8)           |
| 0° Ult. B. Moment    | 194.287        |            |               | 304.838               |   |         | in lb/in       |               |
| 90° Ult. B. Moment   | 194.287        |            |               | 330,922               |   |         | in lb/in       |               |

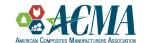

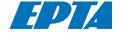

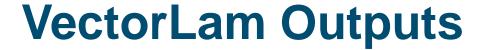

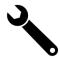

#### Comparing only selected laminates

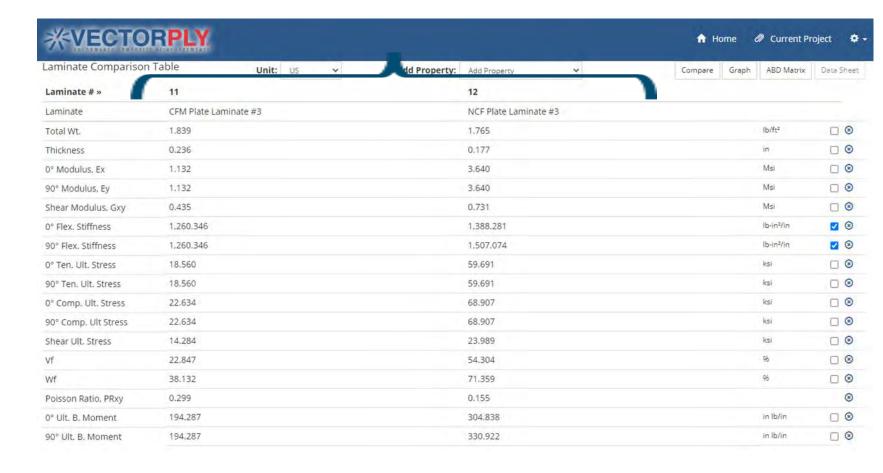

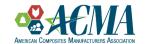

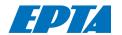

# **VectorLam Outputs**

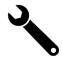

You Select US or Metric Units

| Laminate Comparison  | 1 Table       | Unit US  | ~ | Add Property: | Add Property       | ~    | Compare | Graph ABD N | Matrix Data Shee |
|----------------------|---------------|----------|---|---------------|--------------------|------|---------|-------------|------------------|
| Laminate # »         | 11            |          |   |               | 12                 |      |         |             |                  |
| Laminate             | CFM Plate Lam | inate #3 |   |               | NCF Plate Laminate | e #3 |         |             |                  |
| Total Wt.            | 1.839         |          |   |               | 1.765              |      |         | lb/ft²      |                  |
| Thickness            | 0.236         |          |   |               | 0.177              |      |         | in          | □⊗               |
| 0° Modulus, Ex       | 1.132         |          |   |               | 3.640              |      |         | Msi         |                  |
| 90° Modulus, Ey      | 1.132         |          |   |               | 3.640              |      |         | Msi         | □ ⊗              |
| Shear Modulus, Gxy   | 0.435         |          |   |               | 0.731              |      |         | Msi         | □ ⊗              |
| 0° Flex. Stiffness   | 1,260.346     |          |   |               | 1,388.281          |      |         | lb-in²/i    | in 🔽 🛭           |
| 90° Flex. Stiffness  | 1,260.346     |          |   |               | 1,507.074          |      |         | lb-in²/i    | in 🗾 🛭           |
| 0° Ten. Ult. Stress  | 18.560        |          |   |               | 59.691             |      |         | ksi         |                  |
| 90° Ten. Ult. Stress | 18.560        |          |   |               | 59.691             |      |         | ksi         |                  |
| 0° Comp. Ult. Stress | 22.634        |          |   |               | 68.907             |      |         | ksi         | □ ⊗              |
| 90° Comp. Ult Stress | 22.634        |          |   |               | 68.907             |      |         | ksi         | □ ⊗              |
| Shear Ult. Stress    | 14.284        |          |   |               | 23.989             |      |         | ksi         |                  |
| Vf                   | 22.847        |          |   |               | 54.304             |      |         | 96          | □⊗               |
| Wf                   | 38.132        |          |   |               | 71.359             |      |         | 96          | □ ⊗              |
| Poisson Ratio, PRxy  | 0.299         |          |   |               | 0.155              |      |         |             | ⊗                |
| o° Ult. B. Moment    | 194,287       |          |   |               | 304.838            |      |         | in lb/in    | n 🗆 😵            |
| 90° Ult. B. Moment   | 194.287       |          |   |               | 330.922            |      |         | in lb/in    | n 🗆 😸            |

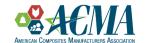

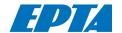

# **VectorLam Outputs**

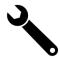

20+ other properties to choose from

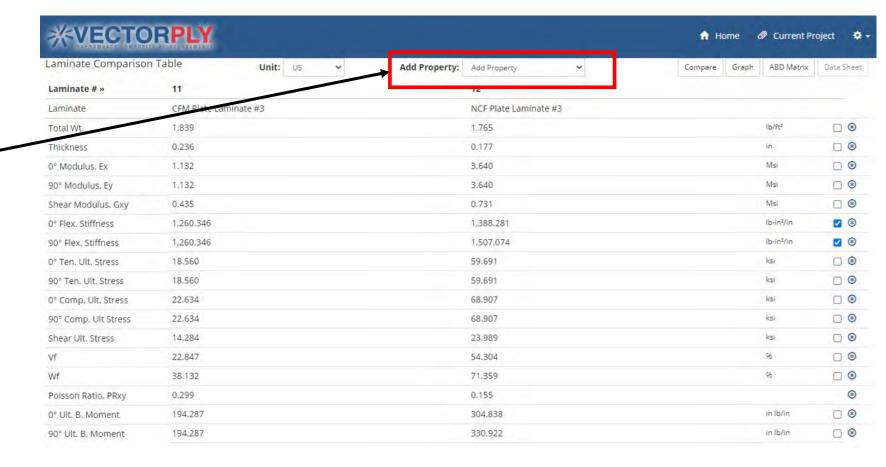

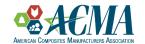

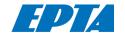

## **VectorLam Outputs**

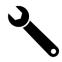

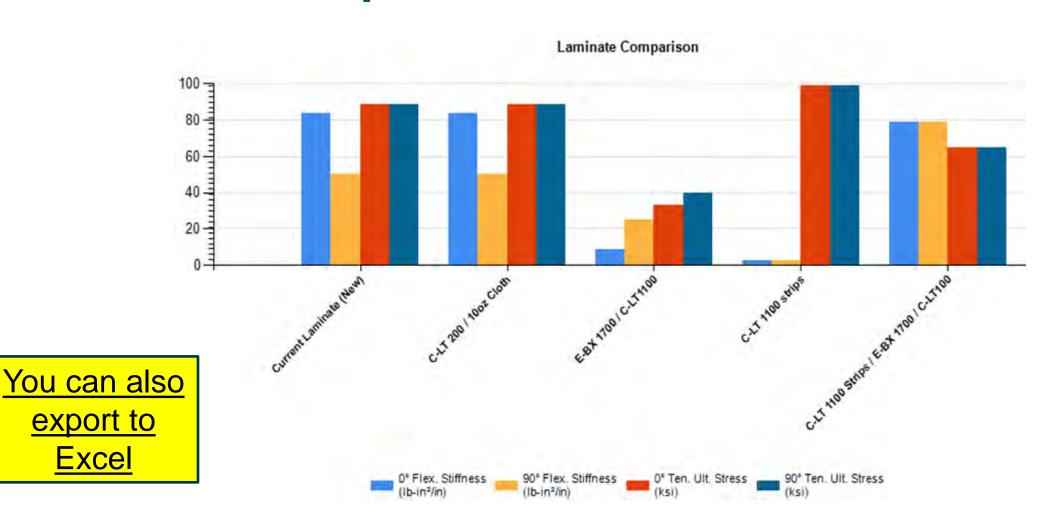

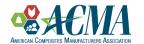

Excel

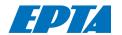

#### **How does VectorLam work?**

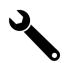

- 1. Uses Classical Laminate Theory & Hooke's Law
- 2. SQL Language is used in Cloud Based platform
- The Lamina "Ply"
  - Made from Uni continuous fiber and matrix
  - This is the building block of the "Laminate"
- 4. Required ply properties for classical Lamination
  - Mechanical Properties along the fiber direction
  - Mechanical Properties transverse to fiber direction
  - **Shear Modulus**
  - Poisson's Ratio d)
  - Minor Poison's Ratio
- 5. We have done correlation and correlate well to physical testing

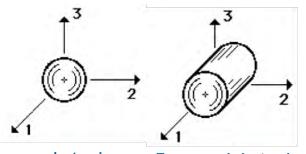

**Isotropic: Metals, Plastics** 

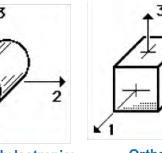

**Transversely Isotropic:** Wood, Uni Lamina

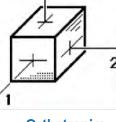

**Orthotropic: Special Case** Laminates

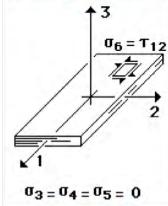

**Plane Stress 2D** Idealization

Theory of Composites Design (Tsai, 2008)

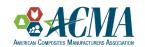

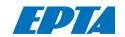

#### Methodology for a plate application

- Used VectorLam's Plate Tool to develop a laminate that would achieve a specified deflection at a given load.
- Goal: To Increase Load at several increments.
   Keep deflection the same by adding layers of fabric.
- We used a distributed load. Range from .108 psi to 7.5 psi
- Targeted Deflection for all loads = .110 inches
- We recognize that most pultruders would add direct rovings (zeros) to add thickness. For this analysis we added layers of either CFM or NCF to build thickness into the plate.

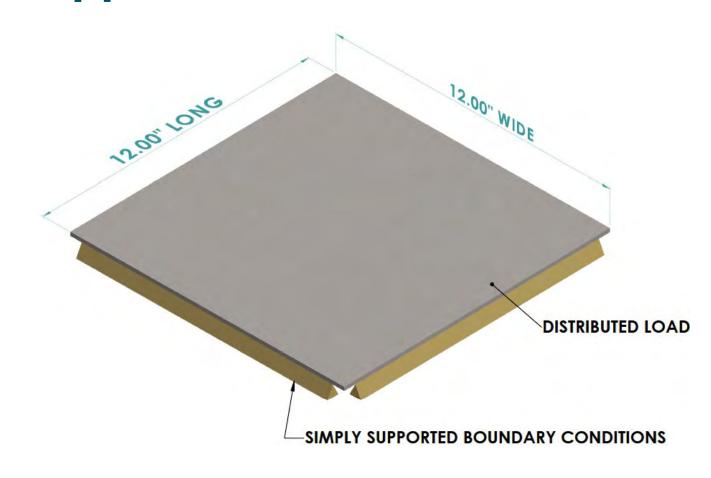

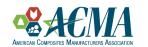

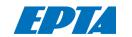

# **Laminate Construction**

|          | Continuous Fila | ment Mat (CFM)     | Non-Crimp Fabric (NCF) |                    |  |  |
|----------|-----------------|--------------------|------------------------|--------------------|--|--|
| Pressure | Layers          | Thickness (inches) | Layers                 | Thickness (inches) |  |  |
| .11 psi  | 2               | 0.098              | 2                      | 0.079              |  |  |
| 0.70 psi | 4               | 0.177              | 4                      | 0.138              |  |  |
| 1.75 psi | 6               | 0.236              | 4                      | 0.177              |  |  |
| 7.50 psi | 10              | 0.394              | 4                      | 0.295              |  |  |

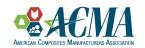

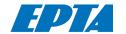

#### **Results / Outcome**

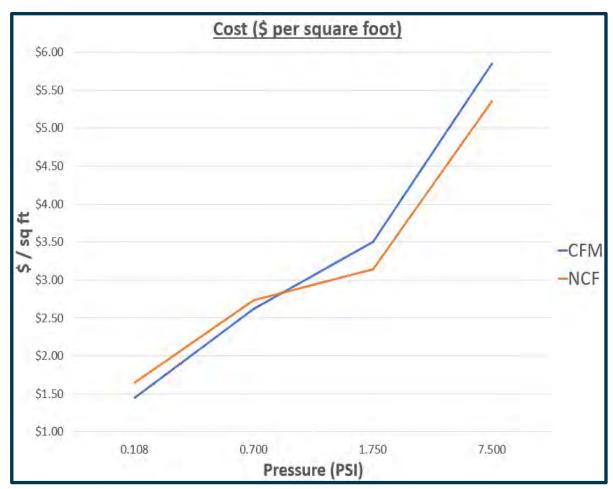

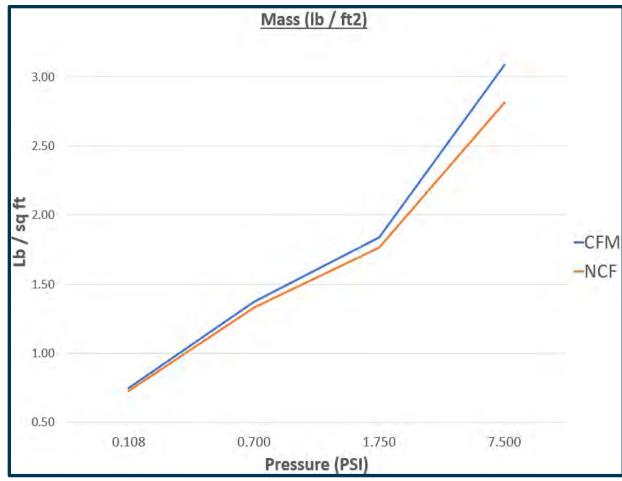

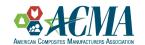

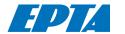

# **Beam Tool Option**

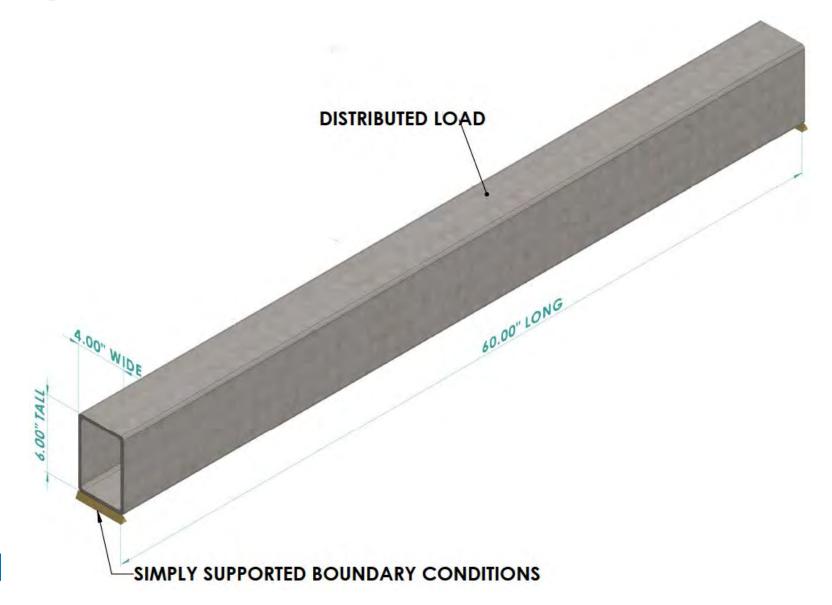

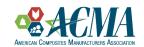

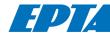

#### **Review**

1. Show a tool to quickly develop and compare different materials and laminate designs

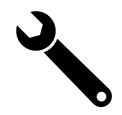

Low Cost / Low Performance Materials
OR
Higher Cost / High Performance Materials

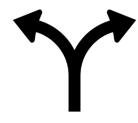

3. Material Selection Methodology that you can consider applying to your own products

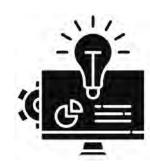

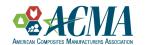

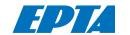

#### www.Vectorply.com

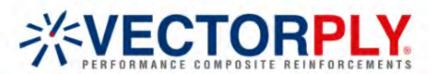

Home About Vectorply Video Resources Technical Services Products Markets Contact

Vectorlam

You are here: Home / Vectorlam

#### VectorLam - The Next Evolution in Laminate Design and Analysis Software

VectorLam is the latest edition of Vectorply's proprietary laminate analysis software. VectorLam provides a cloud-based, multi-platform compatible approach to classical laminate theory and provides a suite of services across diversified market segments. This upgrade from the Excel-based version of VectorLam allows users to build and access laminates on nearly any internet connected device.

VectorLam helps achieve goals of stiffness, strength, weight and cost by allowing users to design the perfect laminate for their application. Whether it is comparing materials, resin, or even manufacturing processes, VectorLam offers the best solution and reports it in clear, concise language. It has never been easier for users to build, review, and adjust their laminates to meet their specific requirements.

Most importantly, VectorLam is free to all users. Just sign in by clicking the logo to the right and start creating!

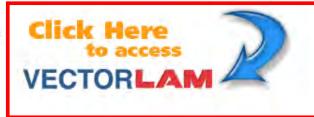

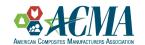

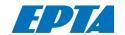

#### www.Vectorply.com

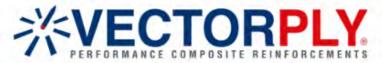

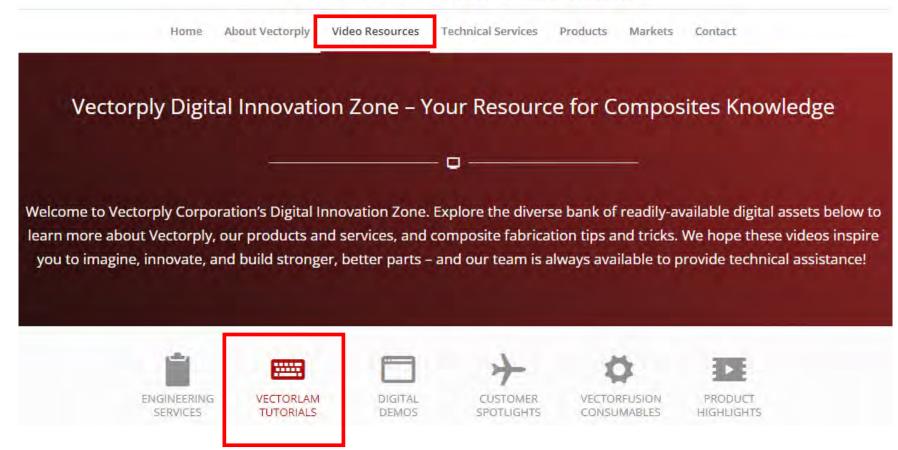

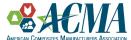

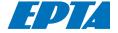